#### Javakurs 2011 – Objektorientierung Objektorientierte Programmierung I

Martin Kresse  $\delta$ Katrin Lang 21. März 2011

Technische Universität Berlin

This work is licensed under the Creative Commons Attribution-ShareAlike 3.0 License.

#### Was wir bereits kennen

return int Parameter long Variablen Array boolean short switch else for byte do main continue while Rückgabewert double break import float Datentyp public default if void char Methode case Operator

#### Motivation

## Warum Objektorientierung?

- separation of concerns (Trennung der Aufgabenbereiche)
- flexible Kombinierbarkeit
- höhere Abstraktionsebene --> Verringerung der Komplexität
- Wiederverwendbarkeit

...

Inhalt

#### Worum geht es heute?

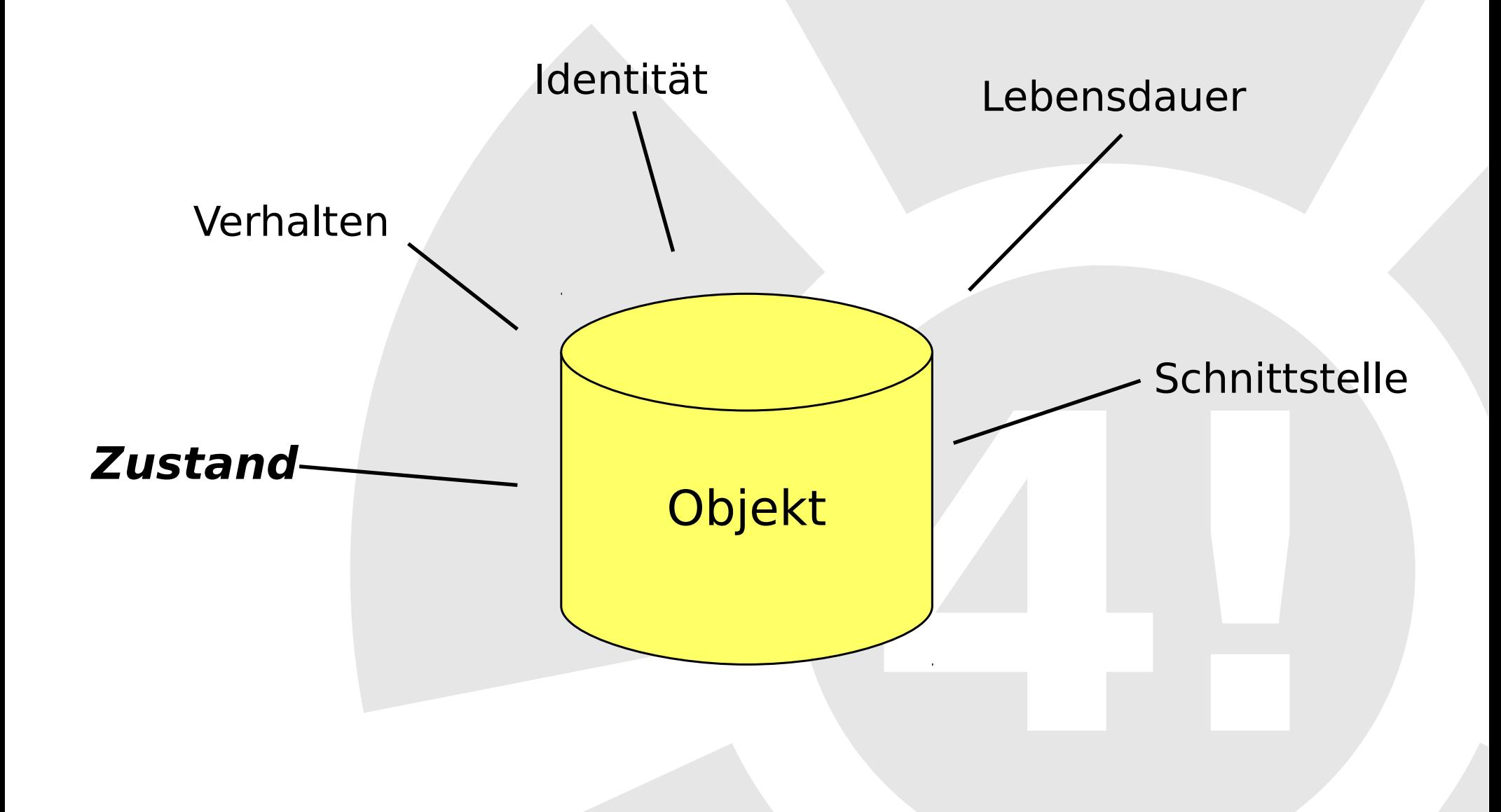

Zustand

## Attribute speichern Zustand

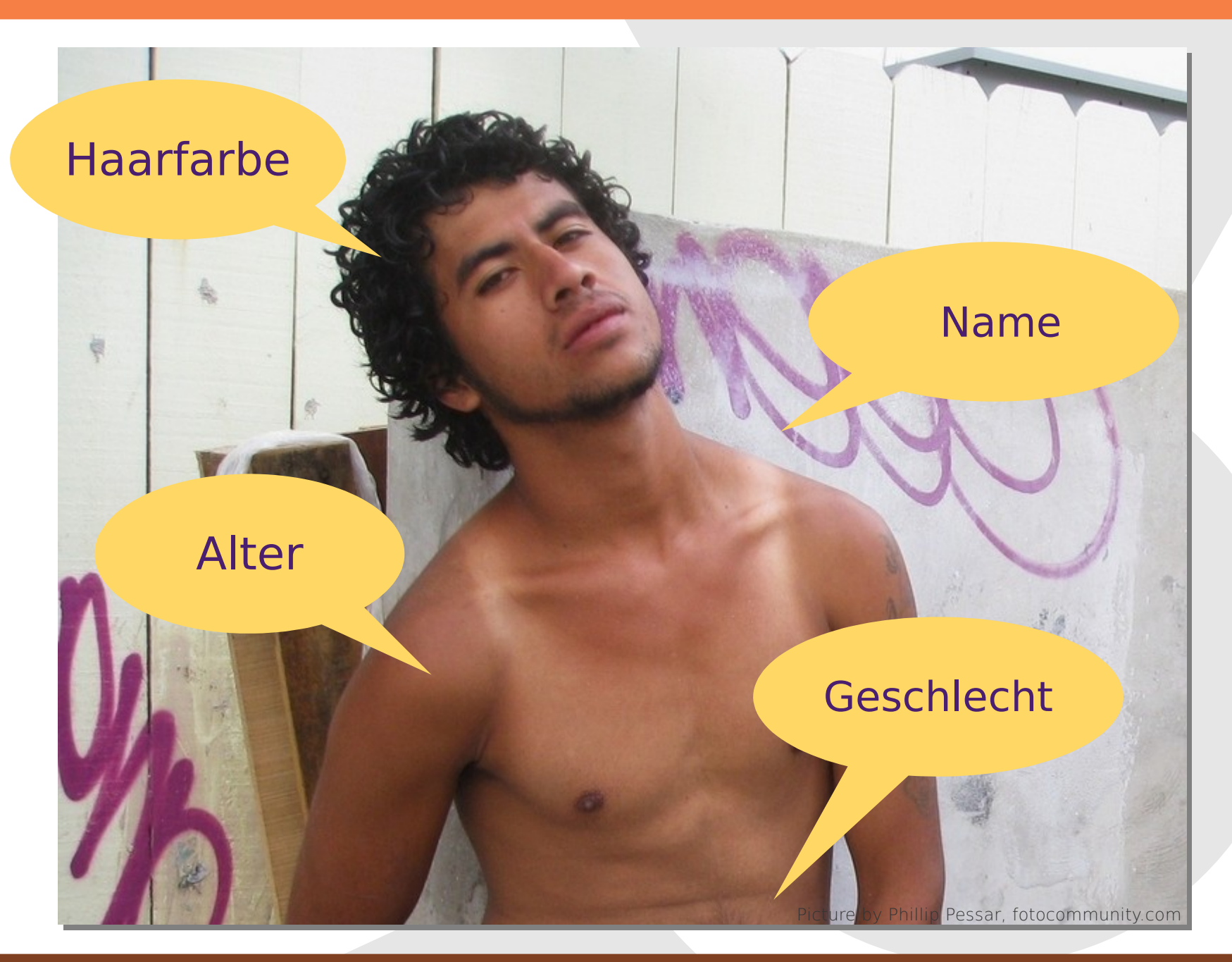

Zustand

## Attribute speichern Zustand

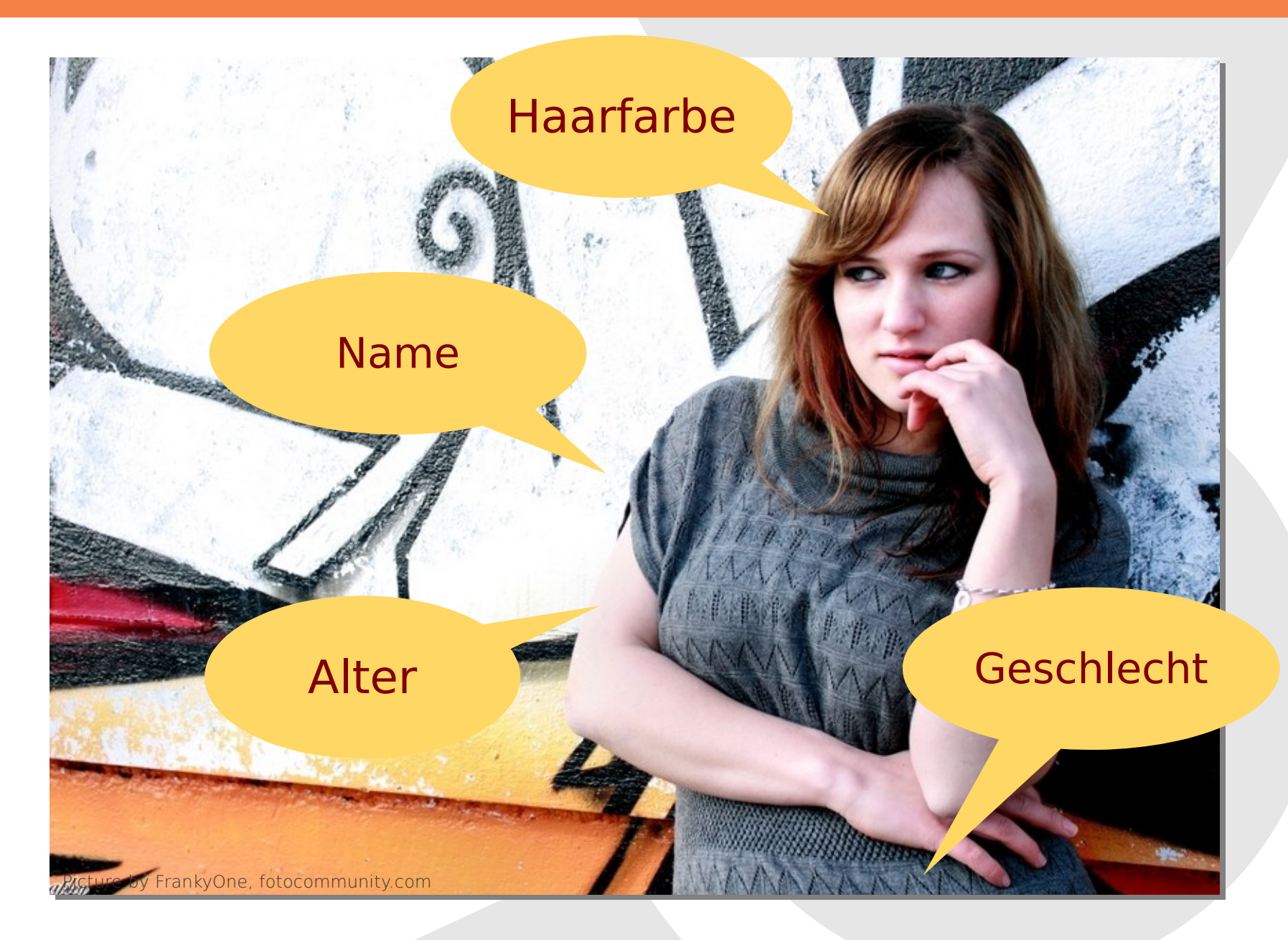

Zustand

#### Klasse vs. Instanz

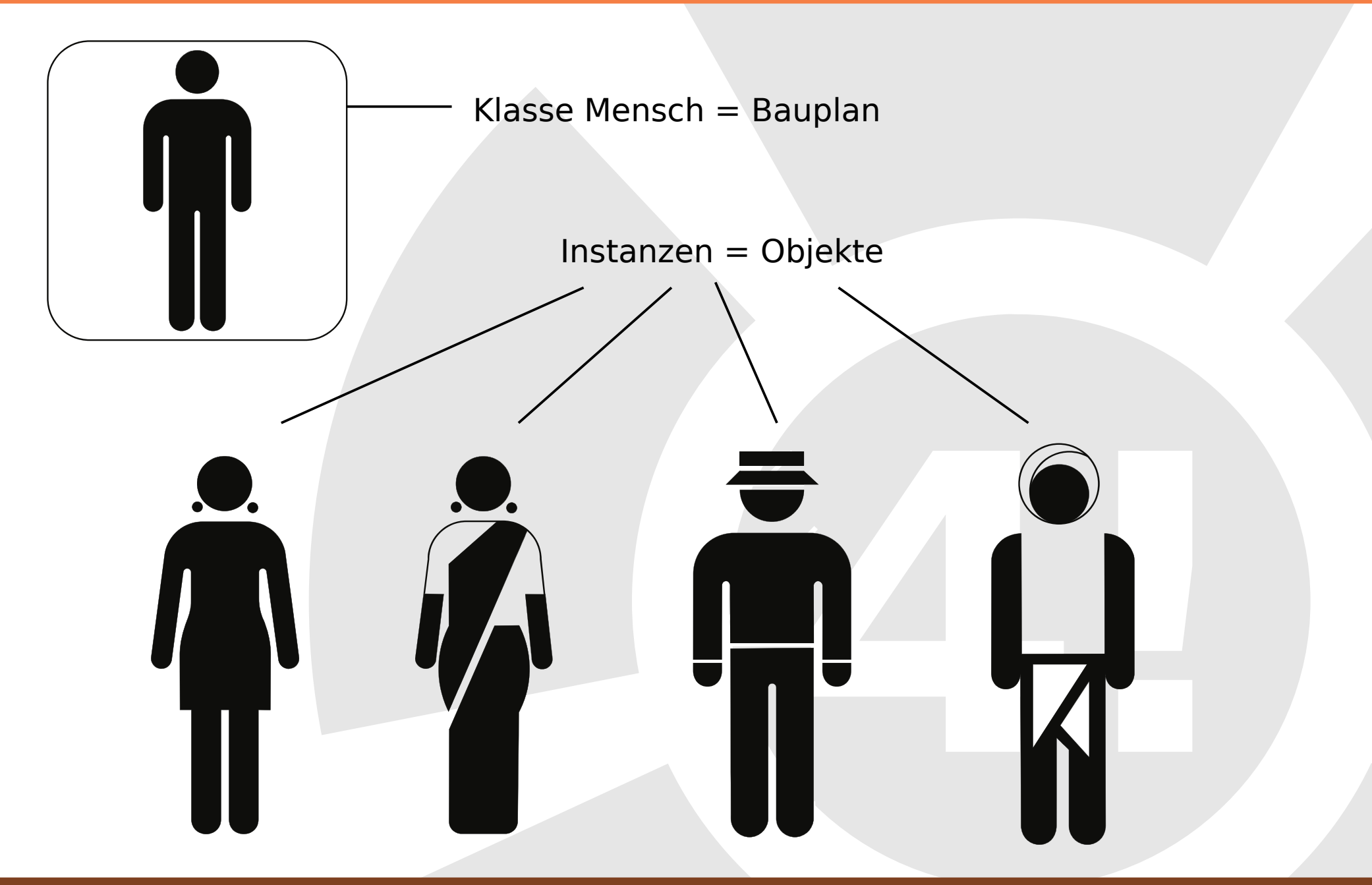

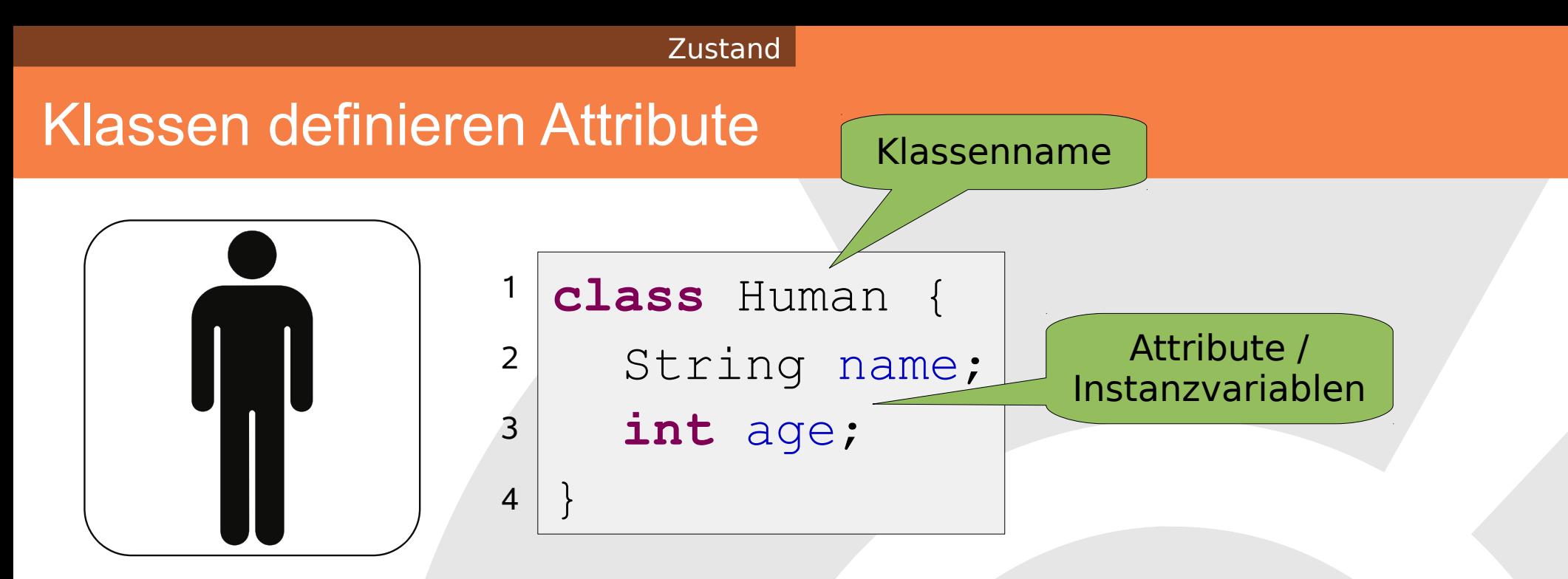

- $\bullet$  Klasse = Bauplan für Objekte
- beschreibt Eigenschaften aller Objekte 0
- Objekt = Instanz einer Klasse 0
- Konvention zur Schreibweise:
	- **Klassennamen groß**
	- **primitive Datentypen klein**
	- Variablennamen klein

#### Erstellen von Objekten

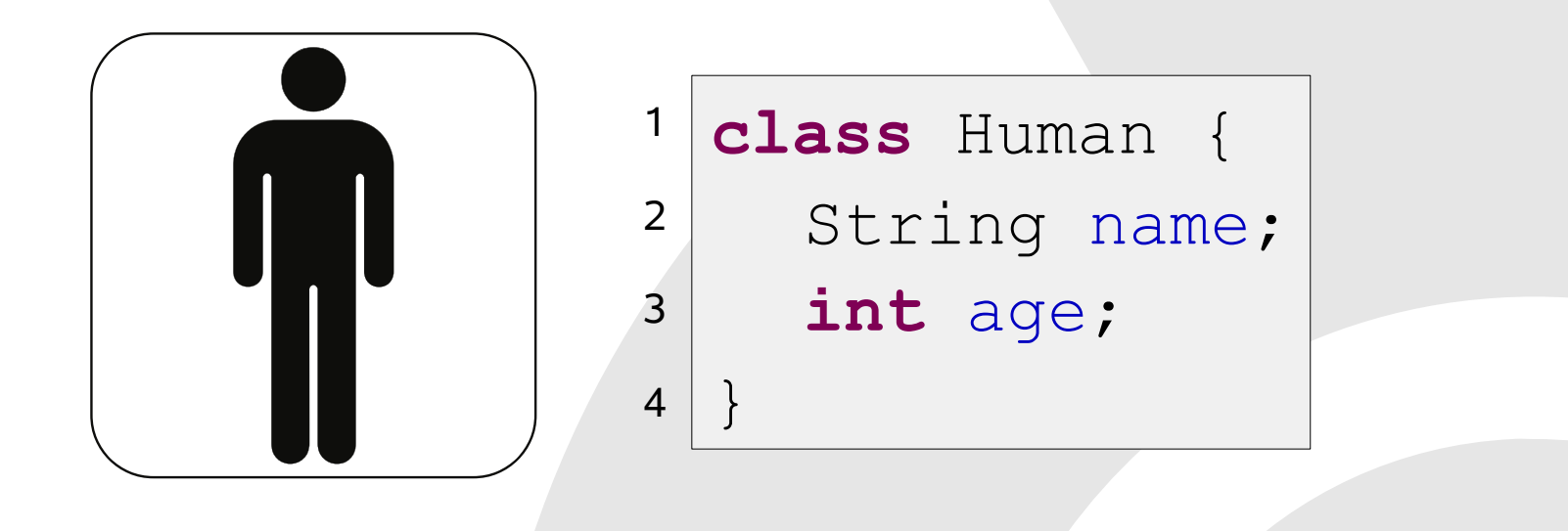

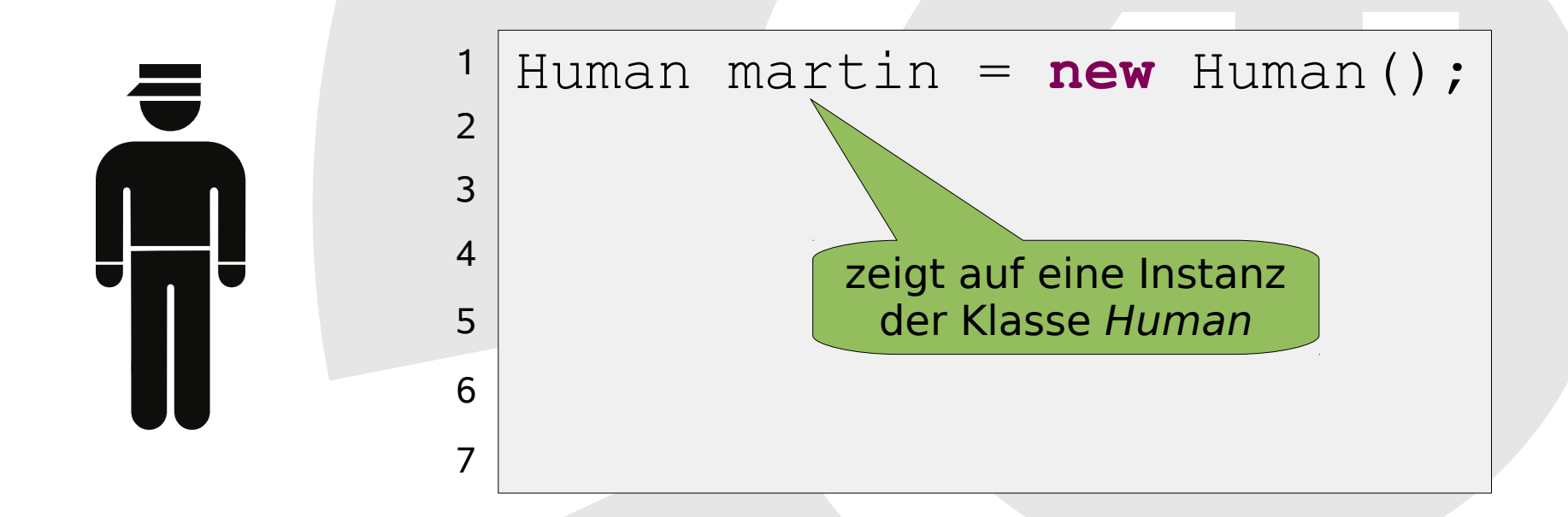

### Zugriff auf Attribute

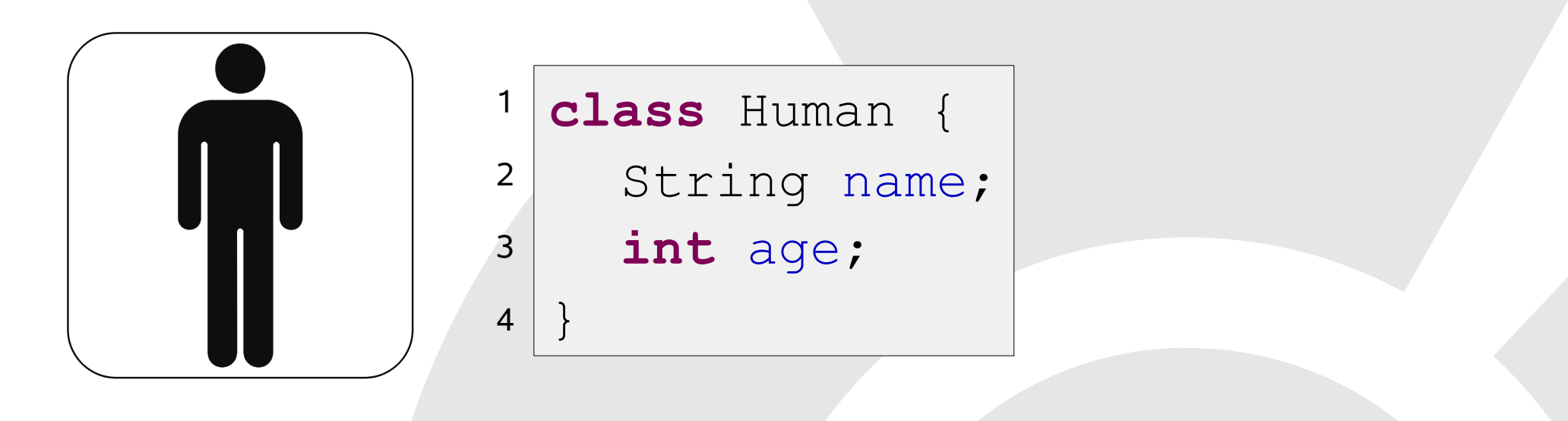

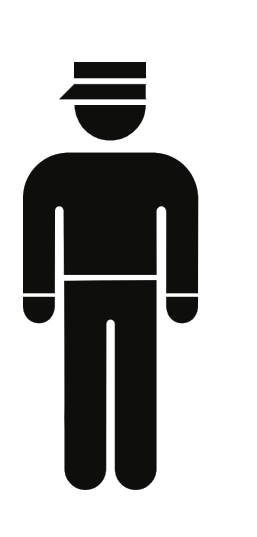

Human martin = **new** Human(); martin.name = "Martin Kresse";  $martin.aqe = 31;$ System.*out*.println(martin.name); System.*out*.println(martin.age); 1 2 3 4 5 6  $7<sup>1</sup>$ 

## Arbeiten mit mehreren Klassen

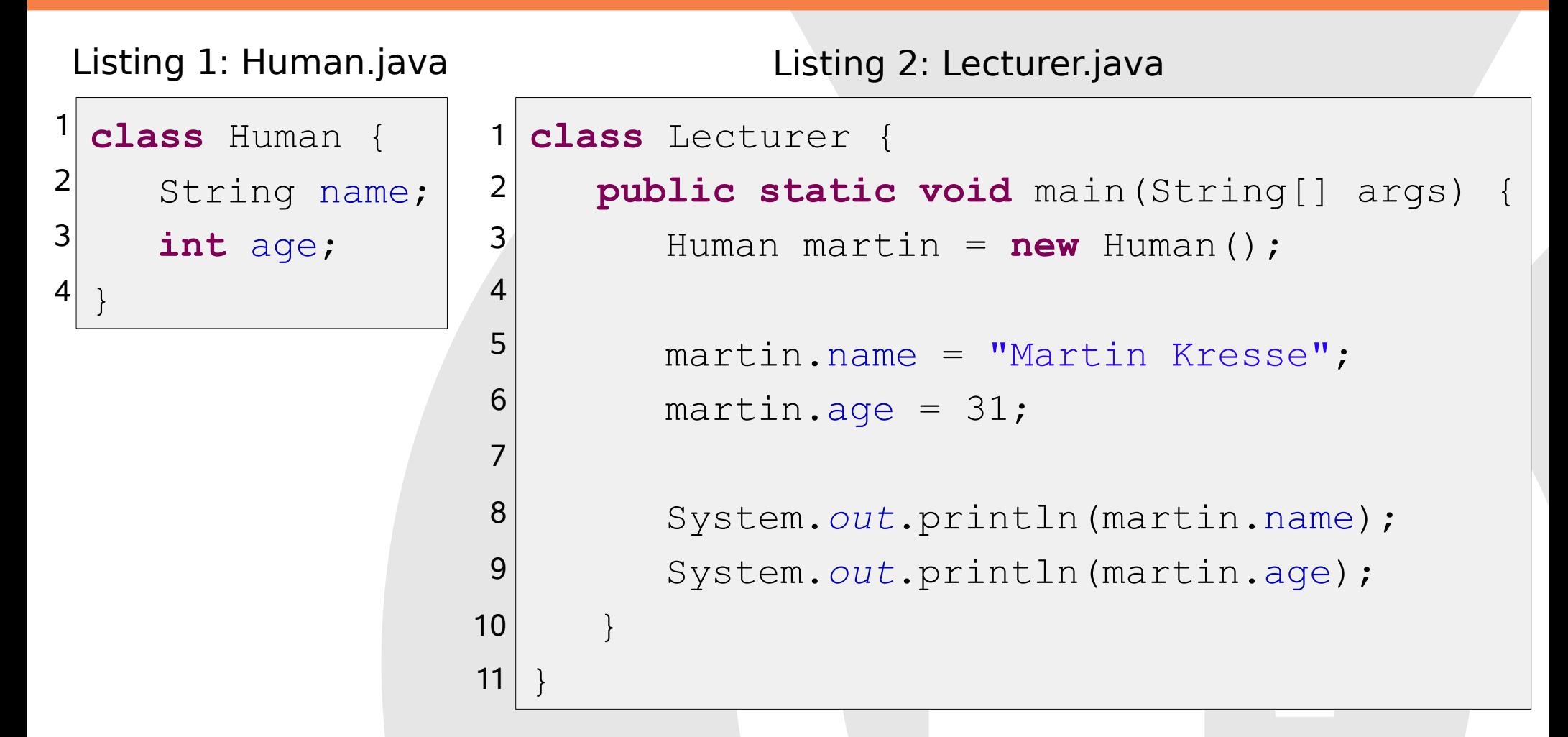

- genau eine Klasse pro Datei 0
- Dateiname muss identisch mit Klassennamen sein $\bullet$

## Arbeiten mit mehreren Klassen

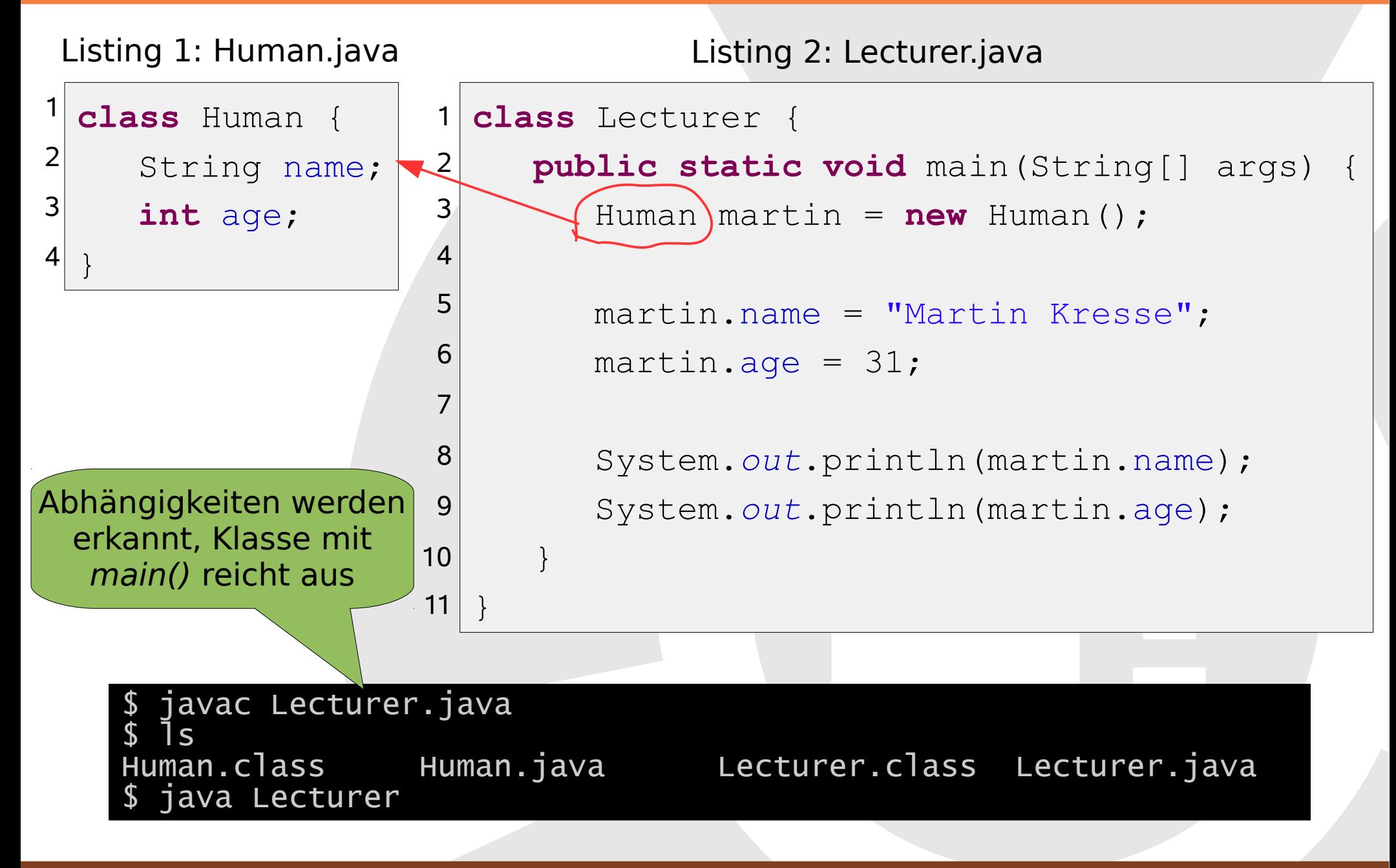

## Methoden implementieren Verhalten

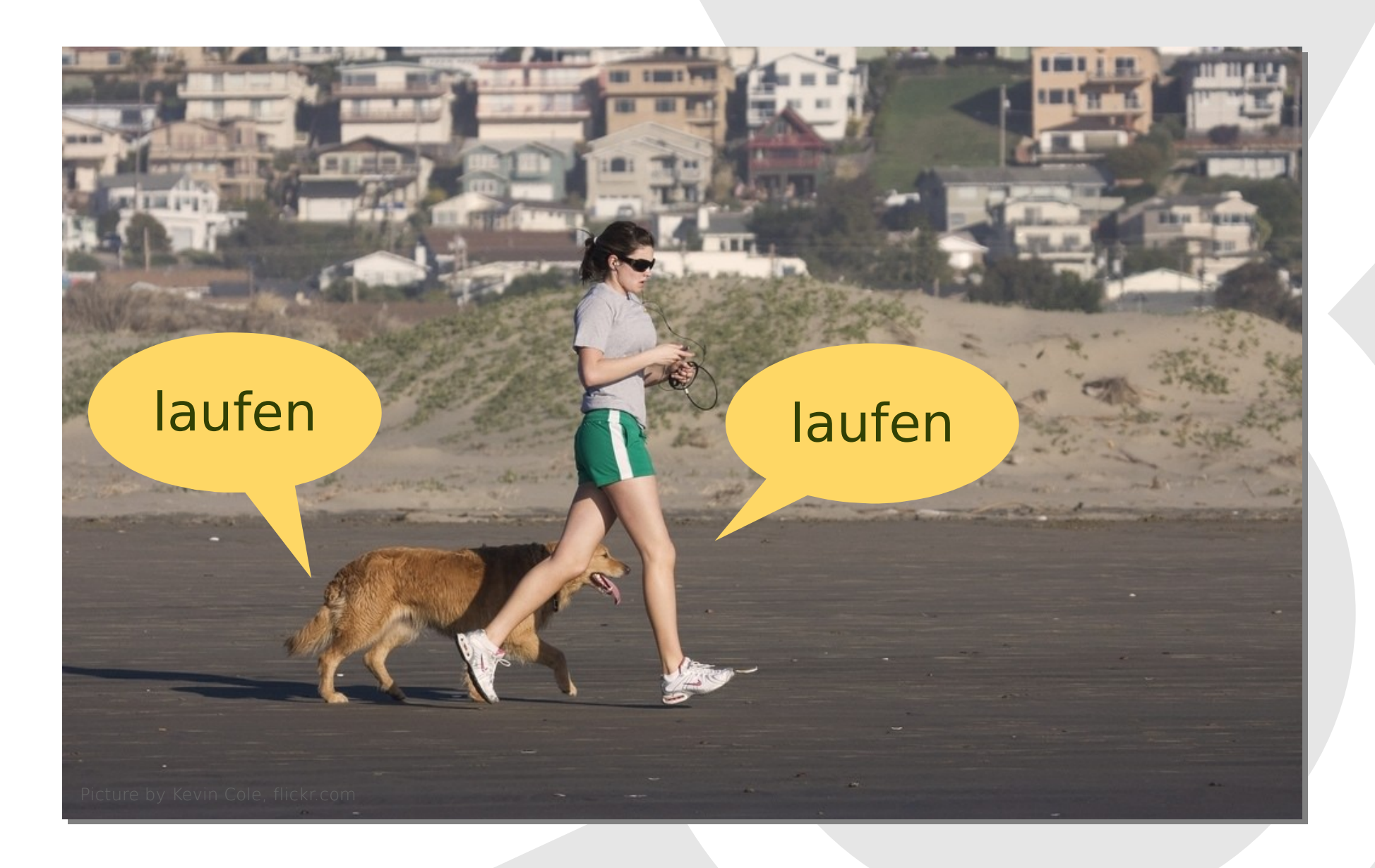

### Methodendefinition

Listing 3: Human.java

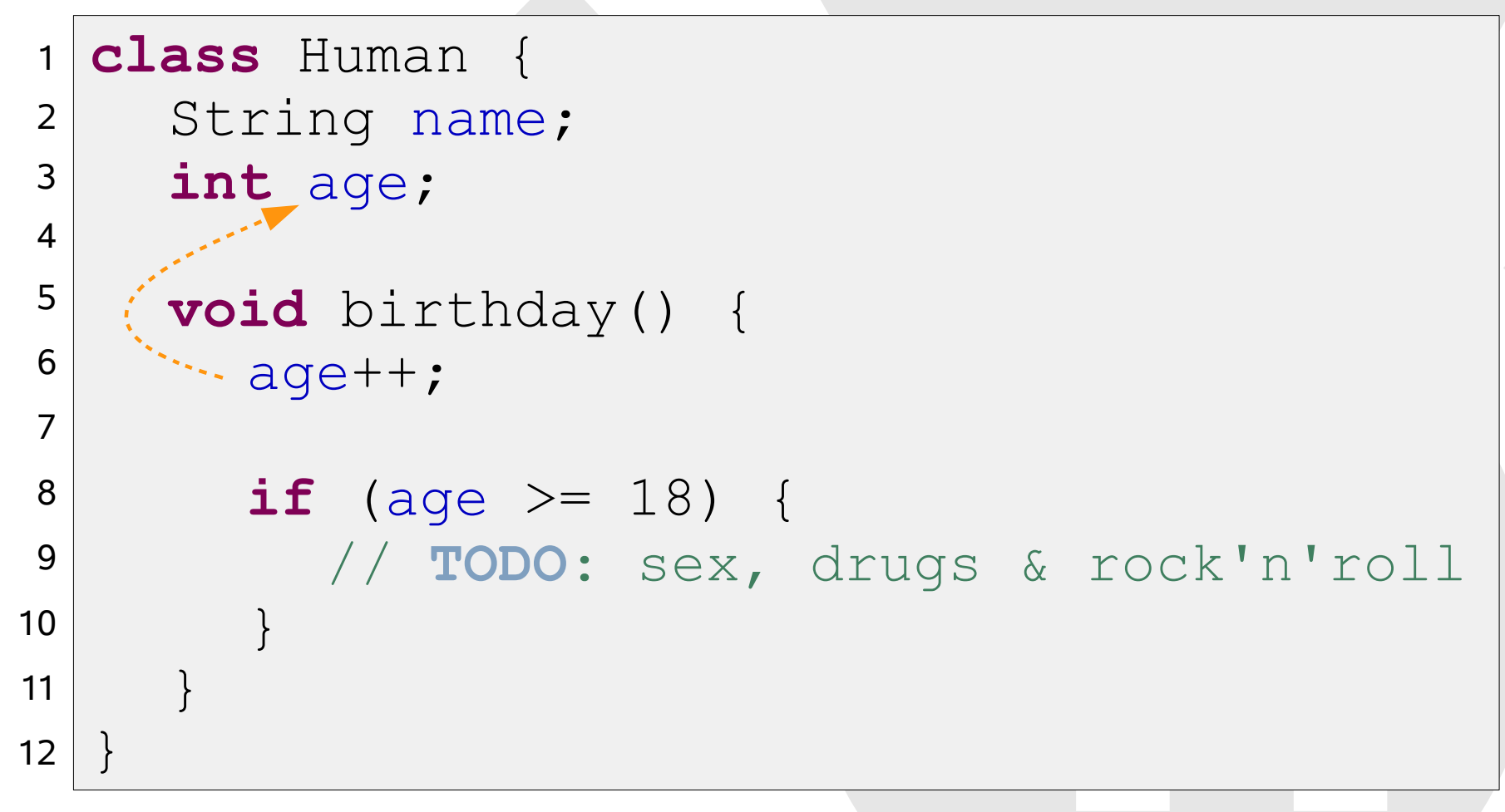

## Methodenaufruf

1

2

3

4

5

6

7

```
Human martin = new Human();
martin.name = "Martin Kresse";
martin.aqe = 31;martin.birthday();
System.out.println("Alter: " + martin.age);
          Ausgabe:
          Alter: 32
```
## Bedeutung von *static*

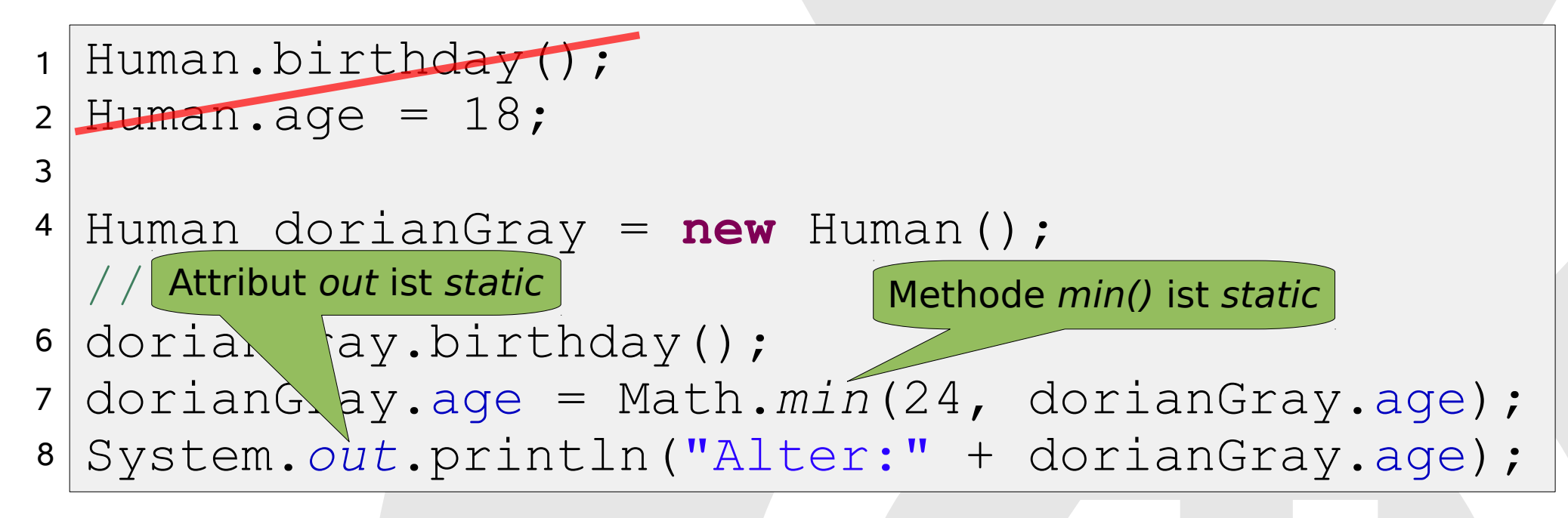

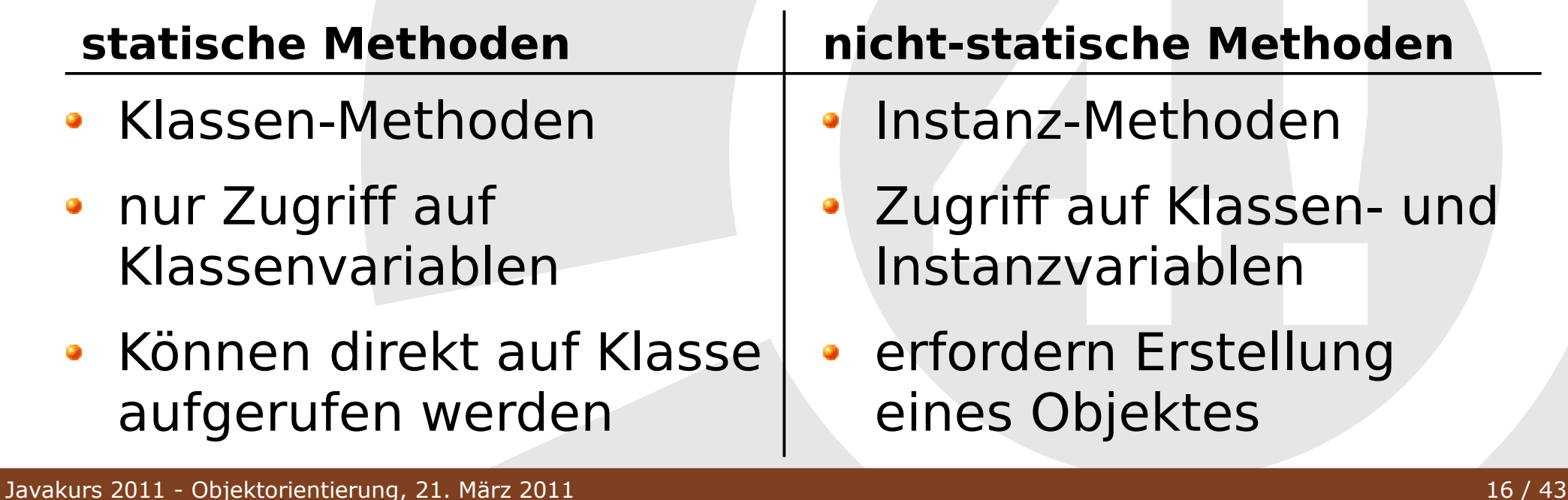

Identität

# Objekte haben eine Identität

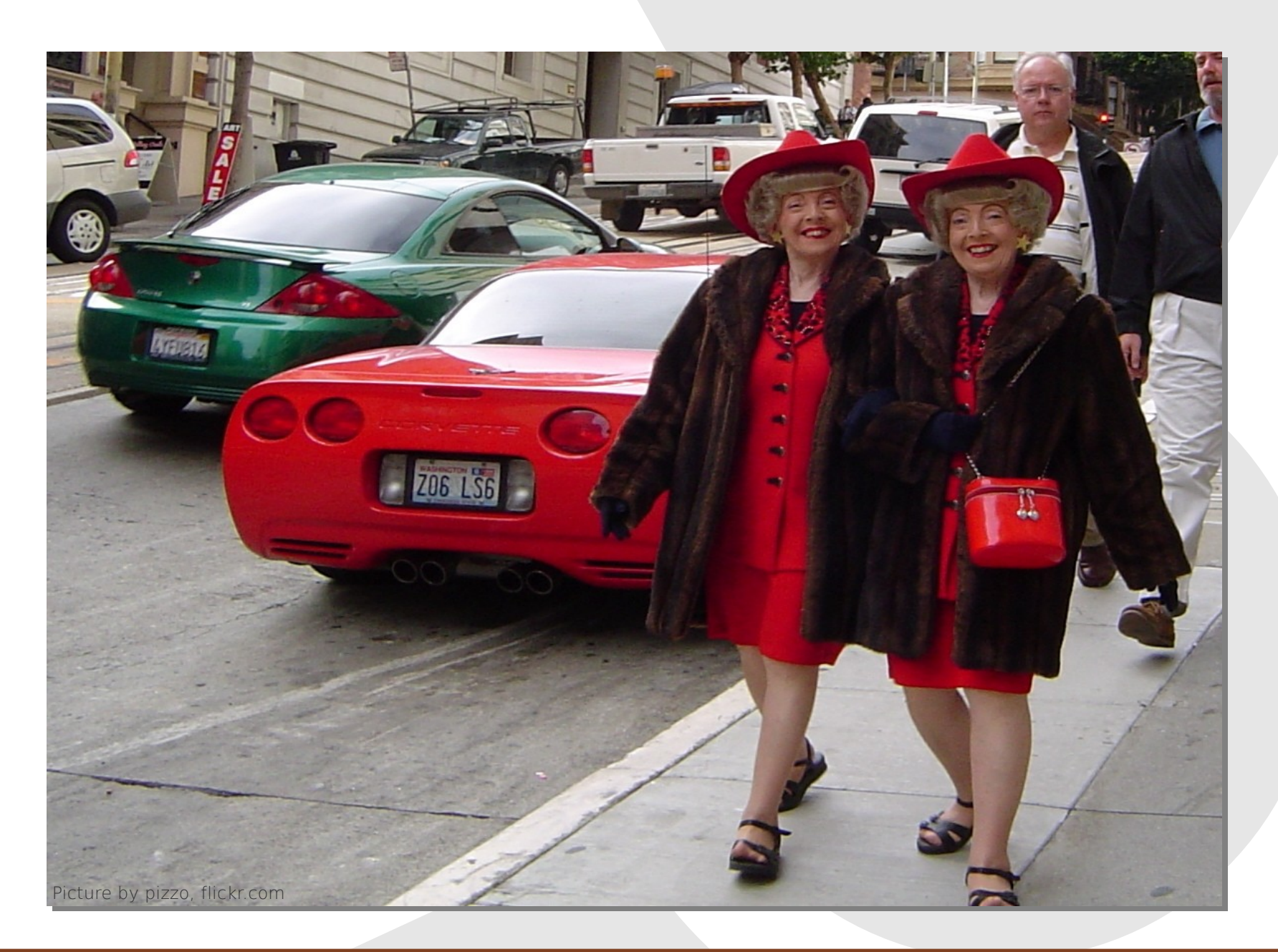

Identität

# Variablen speichern Referenzen

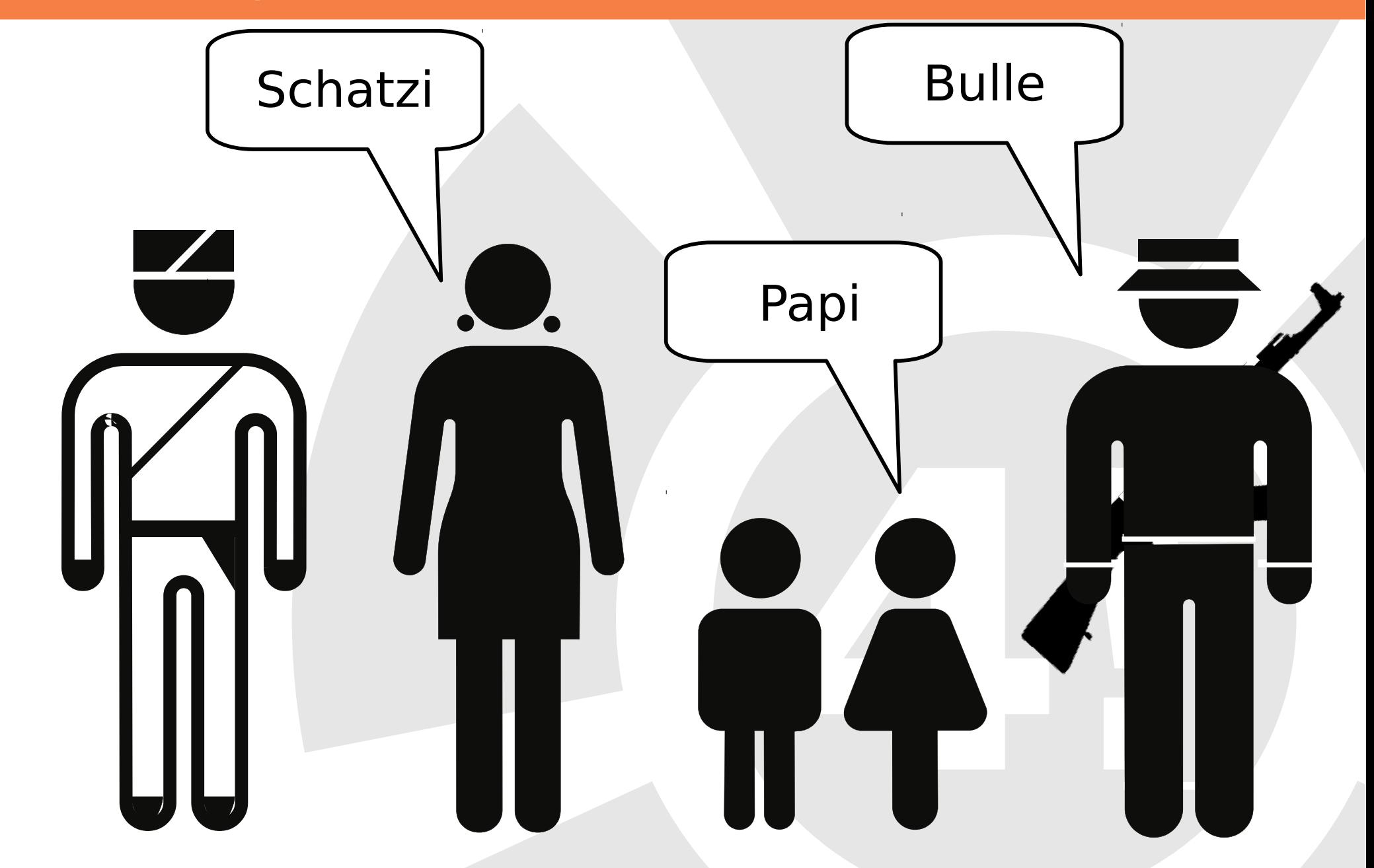

#### Referenzen sind... anders

```
int a = 0;
 int b = a;a++;System.out.println(a);
 System.out.println(b);
1
2
3
4
5
6
7
```

```
Human a = new Human();
 Human b = a;
 a.age++;
1
2
3
4
5
```

```
System.out.println(a.age);
 System.out.println(b.age);
6
7
```
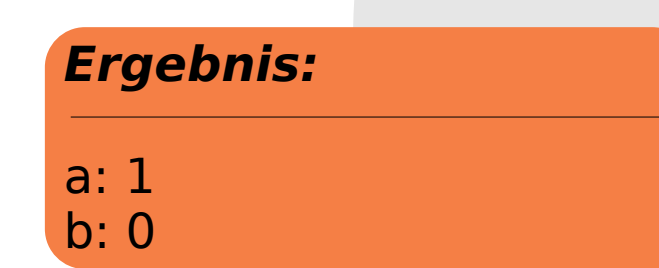

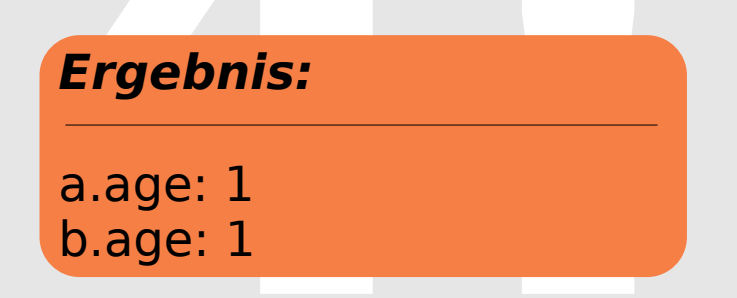

![](_page_19_Picture_2.jpeg)

![](_page_20_Picture_2.jpeg)

![](_page_21_Figure_2.jpeg)

![](_page_22_Picture_2.jpeg)

![](_page_23_Picture_2.jpeg)

![](_page_24_Picture_2.jpeg)

### Standard-Konstruktor

Erzeugung eines Objektes:

Human martin = **new** Human();

Listing 4: Human.java (mit Standardkonstruktor)

```
class Human {
    String name;
    int age;
    Human () {
       name = null;age = 0;}
  }
1
2
3
4
5
6
7
8
9
```
![](_page_26_Picture_0.jpeg)

#### *null*-Referenzen

#### Listing 5: Human.java

![](_page_27_Figure_3.jpeg)

![](_page_27_Figure_4.jpeg)

## Konstruktoren mit Parametern

![](_page_28_Figure_2.jpeg)

![](_page_29_Picture_0.jpeg)

#### Konstruktoren mit Parametern

Listing 7: Human.java (mit defektem Konstruktor)

![](_page_30_Figure_3.jpeg)

Human vitali = **new** Human("Dr. Eisenfaust", 39); vitali.greet();

#### **Ergebnis:**

#### java.lang.NullPointerException

# Überblick Konstruktoren

- Konstruktoren initialisieren Objekten
- Name = Klassenname
- Kein Rückgabewert
- Wird kein Konstruktor definiert, existiert ein impliziter Default-Konstruktor ohne Parameter

Häufige Fehler

## Compiletime- und Runtime-Fehler

![](_page_32_Picture_122.jpeg)

# Kapselung (Information Hiding)

![](_page_33_Picture_2.jpeg)

## Direkter Variablenzugriff

```
Human martin = new Human();
 martin.aqe = 31;martin.birthday();
 System.out.println("Alter: " + martin.age);
1
2
3
4
5
6
            Ausgabe:
            Alter: 32
```
### Illegaler Zustand

```
Human martin = new Human();
 martin.age = -2;
 martin.birthday();
 System.out.println("Alter: " + martin.age);
1
2
3
4
5
6
            Ausgabe:
            Alter: -1
```
#### Getter- und Setter-Methoden

Listing 8: Human.java (mit Getter- und Setter-Methoden)

![](_page_36_Figure_3.jpeg)

### Die Idee von Kapselung

![](_page_37_Picture_2.jpeg)

### Die Idee von Kapselung

![](_page_38_Figure_2.jpeg)

### Die Idee von Kapselung

![](_page_39_Figure_2.jpeg)

### Getter- und Setter-Methoden

Listing 9: Human.java (mit Geburtsdatum statt Alter)

![](_page_40_Figure_3.jpeg)

# Fragen?

![](_page_41_Picture_2.jpeg)

#### **Quellen**

#### Piktogramme:

http://www.designofsignage.com

Fotos:

http://www.flickr.com http://www.fotocommunity.com